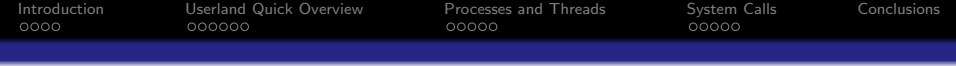

# On the Linux Compatibility Layer in OpenBSD 5.0

## Paul Irofti pirofti@openbsd.org

Slackathon, 2011

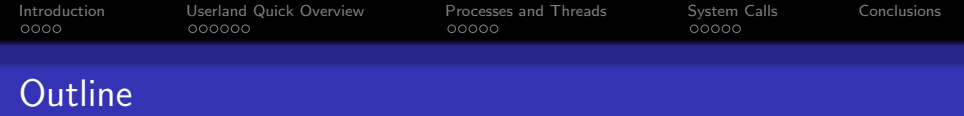

K ロ ▶ K @ ▶ K 할 ▶ K 할 ▶ 이 할 → 9 Q @

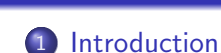

## • [What Is compat](#page-2-0)\_linux(8)?

- [Why Is It Important?](#page-4-0)
- 2 [Userland Quick Overview](#page-6-0)
	- [Executing a Linux Binary](#page-6-0)
	- [Shared Libraries](#page-9-0)
	- **o** [Devices](#page-11-0)
- 3 [Processes and Threads](#page-12-0)
	- **[Emulation On the Fly](#page-12-0)**
	- **[Emulation Data](#page-13-0)**
	- [Machine Dependent Constraints](#page-16-0)

## 4 [System Calls](#page-17-0)

- **•** [Overview](#page-17-0)
- [HowTo](#page-19-0)

**[Conclusions](#page-22-0)** 

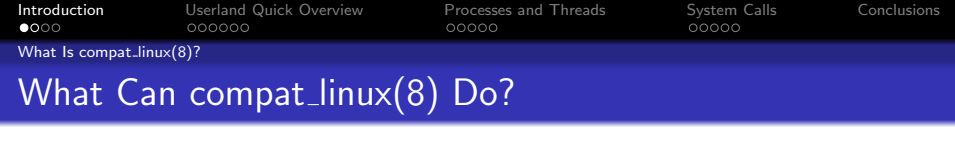

## It can make Linux binaries seem native to OpenBSD.

<span id="page-2-0"></span>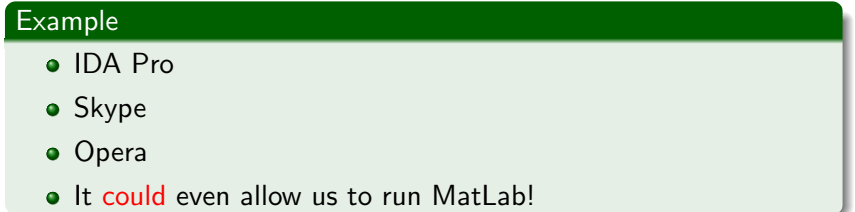

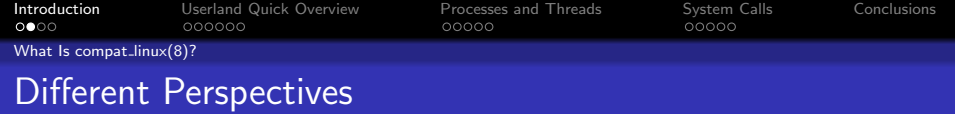

### Userland:

## Definition

<span id="page-3-0"></span> $compat_{\text{linux}}(8)$  is a Linux binary emulation layer for OpenBSD.

## Kernel:

#### Definition

 $compat_{\text{linux}}(8)$  is a Linux translator for OpenBSD.

K ロ ▶ K @ ▶ K 할 > K 할 > 1 할 > 1 이익어

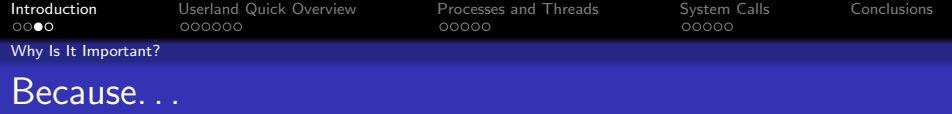

## Good Stuff

- No dual-booting
- Quickly test something w/o having to install Linux
- <span id="page-4-0"></span>• Lets very useful propetary software run on OpenBSD

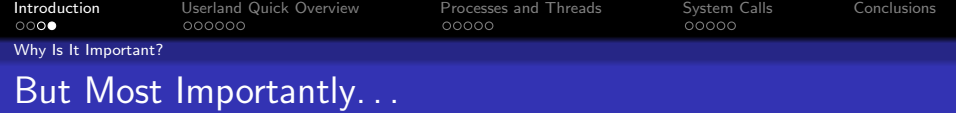

# <span id="page-5-0"></span>It's the last fighting point in /sys/compat against tedu's crusade!

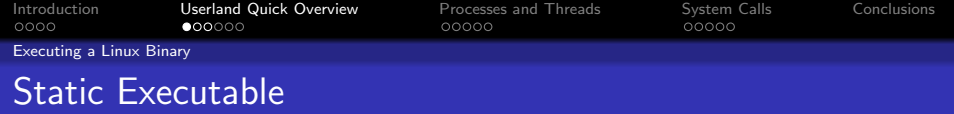

#### Setup

The process is very straight forward:

- $\bullet$  sysctl kern.emul.linux=1
- run your application as you would any other
- $\bullet$  the kernel takes care of everything

## Possible Problems

- calling an unimplemented syscall
- <span id="page-6-0"></span>special (linux-only) device/driver requirements

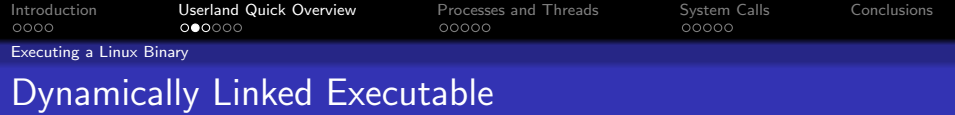

This gets a lot more complicated:

- $\bullet$  sysctl kern.emul.linux=1
- $\bullet$  Idd(1) the designated executable
- gather the required Linux shared librarires
- **•** fetch the proper Linux loader for them
- make sure the executable knows where to look for them

**KORK STRAIN A BAR SHOP** 

- **o** pray
- run your application as you would any other
- <span id="page-7-0"></span>• the kernel takes care of everything else

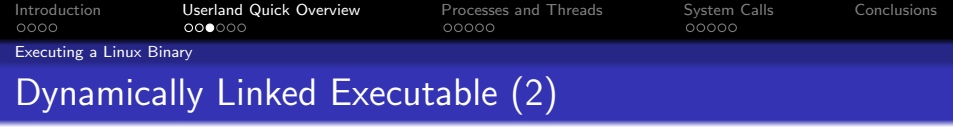

K ロ ▶ K @ ▶ K 할 > K 할 > 1 할 > 1 ⊙ Q Q ^

# <span id="page-8-0"></span>Yes, this is crazy!

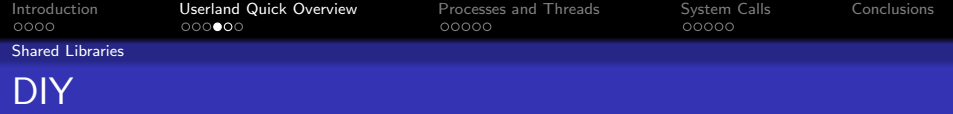

## Setup

If you have Linux installed and handy:

- $\bullet$  sysctl kern.emul.linux=1
- $\bullet$  fetch the dynamic libraries listed by  $\text{Idd}(1)$
- $\bullet$  throw them under /emul/linux
- **•** run the executable
- o no need to set any paths

The rest will be handled behind the scenes by OpenBSD.

### Possible problems

- the loader will screw with you
- <span id="page-9-0"></span>you'll end up in a maze of shared libraries and dependencies

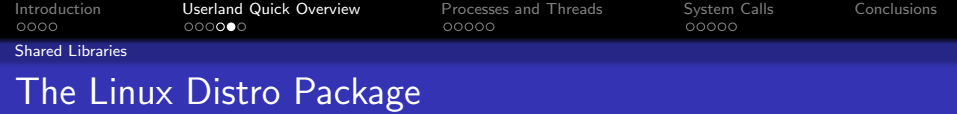

#### Setup

The easiest way is to:

- $\bullet$  sysctl kern.emul.linux=1
- pkg\_add fedora\_base
- run your application as you would any other
- **.** let the kernel take care of rest

### Possible Problems

- missing package in fedora base
- <span id="page-10-0"></span>• Solution: fetch the rpm and untar it under /emul/linux

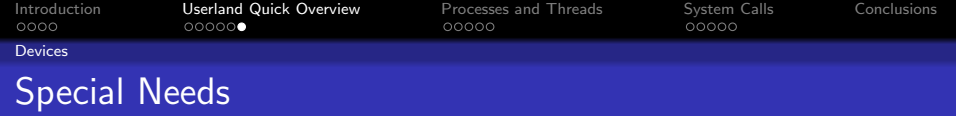

## Supported Devices

- CD/DVD-ROM
- · Sound via /sys/compat/ossaudio
- <span id="page-11-0"></span>And probably other devices that you can just symlink to

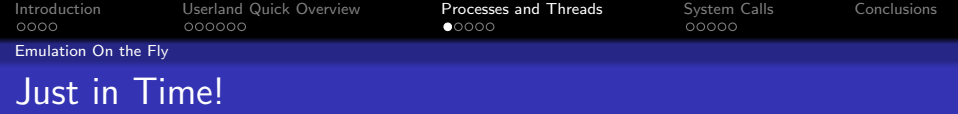

## At Runtime

- a process starts execution
- the executable type is detected
- the proper compat layer is chosen
- $\bullet$  each system call is redirected for /sys/compat to resolve

**KORK STRAIN A BAR SHOP** 

<span id="page-12-0"></span>• afterwards, control is handled back to userland

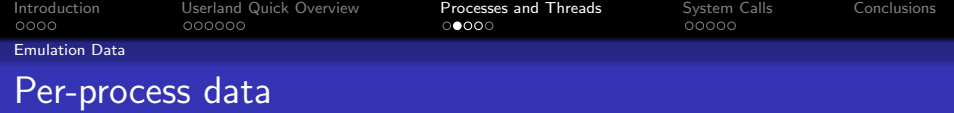

K ロ ▶ K @ ▶ K 할 ▶ K 할 ▶ 이 할 → 9 Q @

## Each Process...

- is emulated separately
- holds its own emulation data in struct proc
- <span id="page-13-0"></span>• can fork and do threading transparently

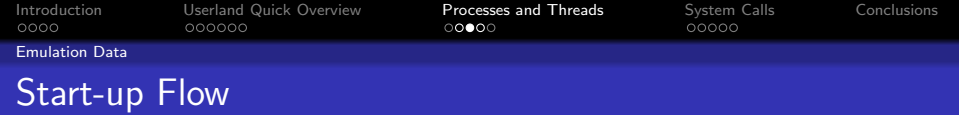

#### For Each New Process. . .

- probe from exec\_makecmds()
- linux\_elf\_probe()
- check for OS note GNU
- $\bullet$  check for brand Linux
- emul\_find()  $\rightarrow$  /emul/linux/<path>
- switch from native to emul linux elf
- <span id="page-14-0"></span> $\bullet$  return to exec makecmds()

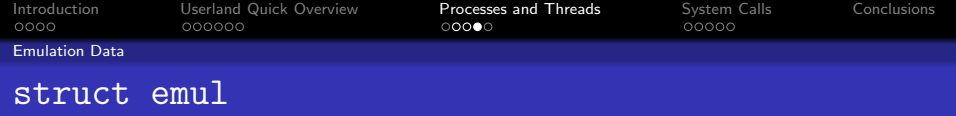

## **Contents**

The most important members are:

- name native/linux
- errno array
- signaling function
- system call array
- copyargs(), setregs(), coredump()
- <span id="page-15-0"></span> $\circ$  proc {exec, fork, exit}()

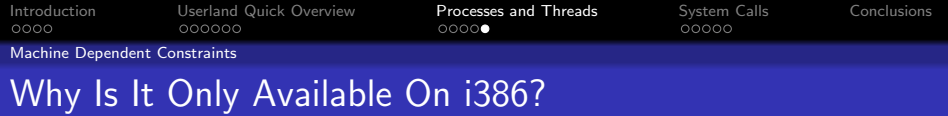

#### linux machdep.c

- $\bullet$  signaling  $-$  sendsig() and sigreturn()
- $\bullet$   $I/O$  permissions, trapframe, control
- LDT fiddling
- $\bullet$  threads  $-$  [g|s]et\_thread\_area()

## Solution

<span id="page-16-0"></span>Write these functions for other architectures.

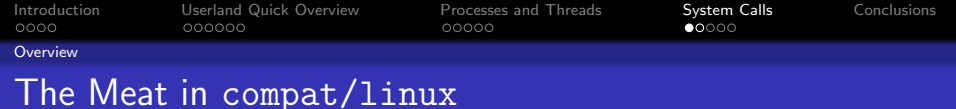

Most of the work in the kernel is done by the syscalls implementation.

#### Theory

<span id="page-17-0"></span>All the system calls provided by the Linux kernel should be reimplemented in the OpenBSD kernel.

#### **Practice**

The system call array maps most of the Linux syscalls to the ones in OpenBSD with minor translations.

**KORK ERKER ADE YOUR** 

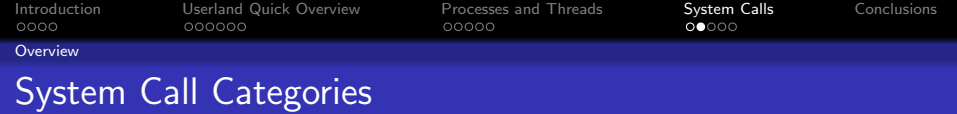

The syscalls are split into multiple files:

- $\bullet$  file creat, open, lseek, fstat...
- mount mount, umount
- $\bullet$  sched clone, sched [g|s]etparam...
- $\bullet$  exec  $-$  execve, uselib
- signal sigaction, signal, kill, pause...
- o socket socket, bind, connect, listen...
- $\bullet$  time clock getres, gettime
- <span id="page-18-0"></span> $\bullet$  blkio, cdrom, fdio  $-1/O$  control for the given devices

**KORK ERKER ADE YOUR** 

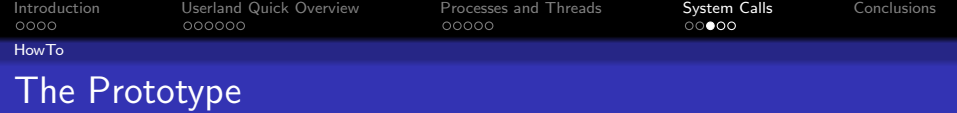

#### Definition

```
linux sys foobar(struct proc *p, void *v,
register_t *retval);
```
#### **Parameters**

- $\bullet$  struct proc the calling thread
- $\bullet$  args  $-$  the syscall's arguments
- <span id="page-19-0"></span> $\bullet$  retval  $-$  the return value

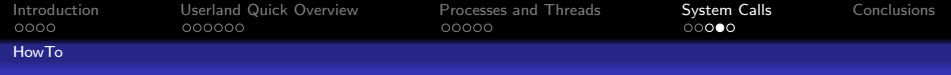

## Where the Wild Syscalls Grow

#### syscalls.master

- **•** contains the name/number syscall pairs
- generates the syscall declarations
- **•** generates the corresponding arguments structs
- prototype fields: number type [type-dependent]

## Types

- STD always included
- UNIMPL unimplemented, not included in the system
- <span id="page-20-0"></span>• NOARGS — included, does not define the args structure

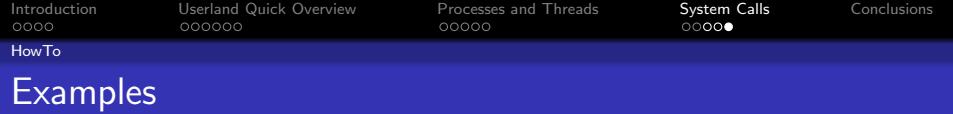

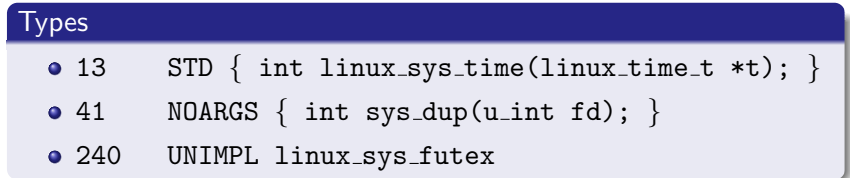

K ロ ▶ K @ ▶ K 할 ▶ K 할 ▶ 이 할 → 9 Q @

## Args

```
struct \lim_{x\to y} s mknod args {
syscallarg (char *) path;
syscallarg (int) mode;
syscallarg(int) dev;} ;
```
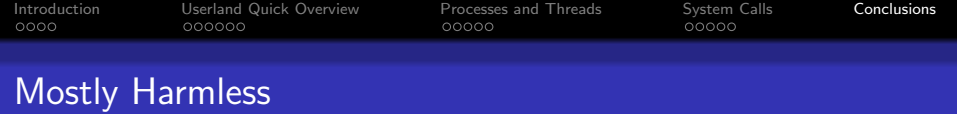

**KOD KAR KED KED E YORA** 

### Subsystem

- its pretty much isolated
- easy to extend
- easy to learn
- ugly to actually hack on

## TODOs and WIPs

- **o** futex support
- full support for the 2.6 kernel series
- update the userland package
- <span id="page-22-0"></span>• ports to other architectures

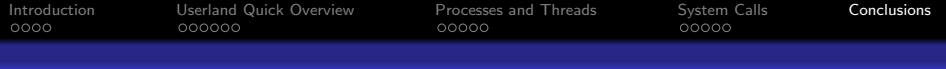

K ロ ▶ K @ ▶ K 할 > K 할 > 1 할 > 1 ⊙ Q Q ^

# So Long, and Thanks for All the Fish

# Questions?